### Julian Gehring, EMBL Heidelberg

April 18, 2015

## **Contents**

| 1 | Motivation                                                                                                    | 1 |
|---|----------------------------------------------------------------------------------------------------|---|
| 2 | Data Sets                                                                                                    | 1 |
| 3 | Exploring Mutational Data                                                                                        | 2 |
| 4 | Exploring Multiple Studies                                                                                       | 4 |
| 5 | Data Provenance  5.1 TCGA Data  5.1.1 Processing  5.1.2 Selection Criteria of Data Sets  5.1.3 Consistency Check | 7 |
| 6 | Alternatives                                                                                                    | 7 |
| 7 | Session Info                                                                                                    | 7 |
|   |                                                                                                    |   |

### 1 Motivation

Over the last years, large efforts have been taken to characterize the somatic landscape of cancers. Many of the conducted studies make their results publicly available, providing a valuable resource for investigating beyond the level of individual cohorts. The *SomaticCancerAlterations* package collects mutational data of several tumor types, currently focusing on the TCGA calls sets, and aims for a tight integration with *R* and *Bioconductor* workflows. In the following, we will illustrate how to access this data and give examples for use cases.

### 2 Data Sets

The Cancer Genome Atlas (TCGA)<sup>1</sup> is a consortium effort to analyze a variety of tumor types, including gene expression, methylation, copy number changes, and somatic mutations<sup>2</sup>. With the *SomaticCancerAlterations* package, we provide the callsets of somatic mutations for all publically available TCGA studies. Over time, more studies will be added, as they become available and unrestriced in their usage.

To get started, we get a list of all available data sets and access the metadata associated with each study.

<sup>1</sup>http://cancergenome.nih.gov

<sup>2</sup>https://wiki.nci.nih.gov/display/TCGA/TCGA+Home

```
all_datasets = scaListDatasets()
print(all_datasets)
## [1] "gbm_tcga" "hnsc_tcga" "kirc_tcga" "luad_tcga" "lusc_tcga" "ov_tcga"
                                                                               "skcm_tcga"
## [8] "thca_tcga"
meta_data = scaMetadata()
print(meta_data)
##
            Cancer_Type
                                Center NCBI_Build Sequence_Source Sequencing_Phase
                                              37
                                                             WXS
## gbm_tcga
                   GBM broad.mit.edu
                                                                           Phase I
                   HNSC broad.mit.edu
                                               37
                                                          Capture
                                                                           Phase I
## hnsc_tcga
                  KIRC broad.mit.edu
## kirc_tcga
                                              37
                                                          Capture
                                                                          Phase_I
## luad_tcga
                  LUAD broad.mit.edu
                                              37
                                                              WXS
                                                                          Phase I
## lusc_tcga
                   LUSC broad.mit.edu
                                              37
                                                              WXS
                                                                          Phase_I
## ov_tcga
                    OV broad.mit.edu
                                               37
                                                              WXS
                                                                          Phase_I
                   SKCM broad.mit.edu
## skcm_tcga
                                              37
                                                                          Phase_I
                                                          Capture
## thca_tcga
                   THCA broad.mit.edu
                                              37
                                                              WXS
                                                                          Phase_I
                 Sequencer Number_Samples Number_Patients
##
## gbm_tcga Illumina GAIIx
                                      291
                                                      291
## hnsc_tcga Illumina GAIIx
                                      319
                                                      319
## kirc_tcga Illumina GAIIx
                                      297
                                                      293
## luad_tcga Illumina GAIIx
                                      538
                                                      519
## lusc_tcga Illumina GAIIx
                                      178
                                                      178
## ov_tcga Illumina GAIIx
                                      142
                                                      142
## skcm_tcga Illumina GAIIx
                                                      264
                                      266
## thca_tcga Illumina GAIIx
                                      406
                                                      403
##
                                      Cancer_Name
                          Glioblastoma multiforme
## gbm_tcga
## hnsc_tcga Head and Neck squamous cell carcinoma
## kirc_tcga
                               Kidney Chromophobe
## luad_tcga
                               Lung adenocarcinoma
                    Lung squamous cell carcinoma
## lusc_tcga
## ov_tcga
                Ovarian serous cystadenocarcinoma
## skcm_tcga
                          Skin Cutaneous Melanoma
## thca_tcga
                                Thyroid carcinoma
```

Next, we load a single dataset with the scaLoadDataset function.

```
ov = scaLoadDatasets("ov_tcga", merge = TRUE)
```

# 3 Exploring Mutational Data

The somatic variants of each study are represented as a object, ordered by genomic positions. Additional columns describe properties of the variant and relate it the the affected gene, sample, and patient.

```
head(ov, 3)
## GRanges object with 3 ranges and 14 metadata columns:
##
                               ranges strand | Hugo_Symbol Entrez_Gene_Id
            seqnames
##
               <Rle>
                             <IRanges> <Rle>
                                                   <factor>
                                                                 <integer>
##
                  1 [1334552, 1334552]
                                            *
                                                      CCNL2
                                                                    81669
##
                   1 [1961652, 1961652]
                                                      GABRD
                                                                      2563
     ov_tcga
                   1 [2420688, 2420688]
##
                                             *
                                                      PLCH2
                                                                      9651
##
       Variant_Classification Variant_Type Reference_Allele Tumor_Seq_Allele1
```

```
##
                                                           <factor>
                                                                             <factor>
                            <factor>
                                         <factor>
##
     ov_tcga
                              Silent
                                              SNP
                                                                  С
                                                                                    С
                                                                  С
                                              SNP
                                                                                     С
##
     ov_tcga
                              Silent
     ov_tcga
                                              SNP
                                                                  С
                                                                                     С
##
                  Missense_Mutation
             Tumor_Seq_Allele2 Verification_Status Validation_Status Mutation_Status
##
                                                             <factor>
                      <factor>
                                           <factor>
##
                                                                              <factor>
##
     ov_tcga
                              Τ
                                            Unknown
                                                                 Valid
                                                                               Somatic
##
                              Τ
                                            Unknown
                                                                 Valid
                                                                               Somatic
     ov_tcga
##
                                            Unknown
                                                                 Valid
                                                                               Somatic
     ov_tcga
##
                                                             index Dataset
               Patient_ID
                                              Sample_ID
##
                 <factor>
                                               <factor> <integer> <factor>
     ov_tcga TCGA-24-2262 TCGA-24-2262-01A-01W-0799-08
##
                                                             3901 ov_tcga
##
     ov_tcga TCGA-24-1552 TCGA-24-1552-01A-01W-0551-08
                                                              3414 ov_tcga
     ov_tcga TCGA-13-1484 TCGA-13-1484-01A-01W-0545-08
##
                                                             1567 ov_tcga
##
     seqinfo: 86 sequences from an unspecified genome
##
with(mcols(ov), table(Variant_Classification, Variant_Type))
##
                            Variant_Type
## Variant_Classification
                              DEL INS
##
     3'UTR
                                0
                                     0
                                          3
##
     5'Flank
     5'UTR
                                0
##
                                     0
##
     Frame_Shift_Del
                               79
                                     0
     Frame_Shift_Ins
                                0
                                    16
##
     IGR
                                0
                                     0
##
                                     0
                                          0
##
     In_Frame_Del
                               26
                                     1
##
     In_Frame_Ins
                                0
                                          0
##
    Intron
                                0
                                     0
                                         34
##
    Missense_Mutation
                                0
                                     0 4299
##
     Nonsense_Mutation
                                0
                                     0
                                        285
```

With such data at hand, we can identify the samples and genes haboring the most mutations.

0

0

1 0 1

0 1417

2 121

1

0

0

0

9

##

##

##

##

RNA

Silent

Splice\_Site

Nonstop\_Mutation

Translation\_Start\_Site

```
head(sort(table(ov$Sample_ID), decreasing = TRUE))
##
## TCGA-09-2049-01D-01W-0799-08 TCGA-13-0923-01A-01W-0420-08 TCGA-09-2050-01A-01W-0799-08
##
                                                      118
                          119
## TCGA-25-1326-01A-01W-0492-08 TCGA-25-1313-01A-01W-0492-08 TCGA-23-1110-01A-01D-0428-08
                                                      104
                                                                                 102
                          110
head(sort(table(ov$Hugo_Symbol), decreasing = TRUE), 10)
##
##
     TP53
              TTN PCDHAC2
                           MUC16
                                   MUC17 PCDHGC5
                                                  USH2A
                                                          CSMD3 CD163L1 DYNC1H1
    118
            30 14
                          12
                                 9
                                            9
                                                     9
                                                             8 7
```

## 4 Exploring Multiple Studies

Instead of focusing on an individual study, we can also import several at once. The results are stored as a *GRangesList* in which each element corresponds to a single study. This can be merged into a single *GRanges* object with merge = TRUE.

```
three_studies = scaLoadDatasets(all_datasets[1:3])
print(elementLengths(three_studies))
    gbm_tcga hnsc_tcga kirc_tcga
       22166
                 73766
##
                           26265
class(three_studies)
## [1] "SimpleGenomicRangesList"
## attr(,"package")
## [1] "GenomicRanges"
merged_studies = scaLoadDatasets(all_datasets[1:3], merge = TRUE)
class(merged_studies)
## [1] "GRanges"
## attr(,"package")
## [1] "GenomicRanges"
```

We then compute the number of mutations per gene and study:

```
gene_study_count = with(mcols(merged_studies), table(Hugo_Symbol, Dataset))
gene_study_count = gene_study_count[order(apply(gene_study_count, 1, sum), decreasing = TRUE), ]
gene_study_count = addmargins(gene_study_count)
head(gene_study_count)
              Dataset
## Hugo_Symbol gbm_tcga hnsc_tcga kirc_tcga Sum
##
       Unknown
                     29
                              899
                                        630 1558
       TTN
                                        125 647
##
                    121
                              401
##
       TP53
                    101
                              323
                                          8 432
##
       MUC16
                     68
                              155
                                         46 269
##
       ADAM6
                      0
                              173
                                         63
                                              236
       MUC4
                     17
                               32
                                        130 179
```

Further, we can subset the data by regions of interests, and compute descriptive statistics only on the subset.

```
tp53_region = GRanges("17", IRanges(7571720, 7590863))

tp53_studies = subsetByOverlaps(merged_studies, tp53_region)
```

For example, we can investigate which type of somatic variants can be found in TP53 throughout the studies.

```
addmargins(table(tp53_studies$Variant_Classification, tp53_studies$Dataset))
##
## gbm_tcga hnsc_tcga kirc_tcga Sum
## Frame_Shift_Del 6 41 0 47
## Frame_Shift_Ins 1 11 0 12
```

```
## In_Frame_Del
                            2
                            0
                                    2
## In_Frame_Ins
                                             0 2
## Missense_Mutation
                            81
                                   183
                                             6 270
## Nonsense_Mutation
                                   54
                                             0 58
                            4
## Nonstop_Mutation
                            0
                                    0
                                            0 0
## Silent
                            1
                                    6
                                             1 8
##
   Splice_Site
                            6
                                    19
                                             1 26
## Translation_Start_Site
                            0
                                    0
                                             0 0
##
                            0
                                    0
                                             0 0
   Sum
                           101
                                   323
##
                                             8 432
```

To go further, how many patients have mutations in TP53 for each cancer type?

```
fraction_mutated_region = function(y, region) {
    s = subsetByOverlaps(y, region)
    m = length(unique(s$Patient_ID)) / metadata(s)$Number_Patients
    return(m)
}
mutated_fraction = sapply(three_studies, fraction_mutated_region, tp53_region)
mutated_fraction = data.frame(name = names(three_studies), fraction =
mutated_fraction)
library(ggplot2)

p = ggplot(mutated_fraction) + ggplot2::geom_bar(aes(x = name, y = fraction,
fill = name), stat = "identity") + ylim(0, 1) + xlab("Study") + ylab("Ratio") +
theme_bw()

print(p)
```

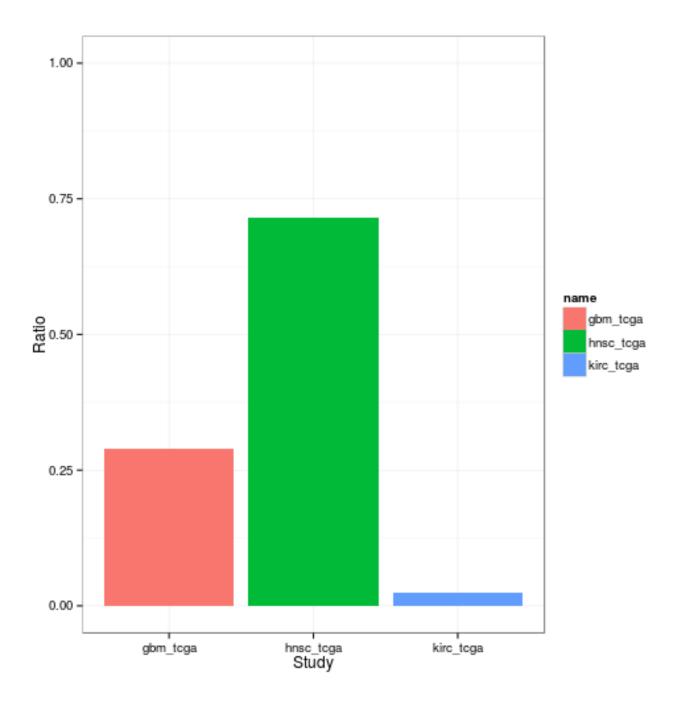

## 5 Data Provenance

### 5.1 TCGA Data

When importing the mutation data from the TCGA servers, we checked the data for consistency and fix common ambiguities in the annotation.

### 5.1.1 Processing

1. Selection of the most recent somatic variant calls for each study. These were stored as \*.maf files in the TCGA data directory<sup>3</sup>. If both manually curated and automatically generated variant calls were available, the curated version was chosen.

- 2. Importing of the \*.maf files into R and checking for consistency with the TCGA MAF specifications<sup>4</sup>. Please note that these guidelines are currently only suggestions and most TCGA files violate some of these.
- 3. Transformation of the imported variants into a GRanges object, with one row for each reported variant. Only columns related to the genomic origin of the somatic variant were stored, additional columns describing higher-level effects, such as mutational consequences and alterations at the protein level, were dropped. The seqlevels information defining the chromosomal ranges were taken from the 1000genomes phase 2 reference assembly<sup>5</sup>.
- 4. The patient barcode was extracted from the sample barcode.
- 5. Metadata describing the design and analysis of the study was extracted.
- 6. The processed variants were written to disk, with one file for each study. The metadata for all studies were stored as a single, separate object.

#### 5.1.2 Selection Criteria of Data Sets

We included data sets in the package that were

- conducted by the Broad Institute.
- cleared for unrestricted access and usage<sup>6</sup>.
- sequenced with Illumina platforms.

#### 5.1.3 Consistency Check

According to the TCGA specifications for the MAF files, we screened and corrected for common artifacts in the data regarding annotation. This included:

- Transfering of all genomic coordinates to the NCBI 37 reference notation (with the chromosome always depicted as 'MT')
- Checking of the entries against all allowed values for this field (currently for the columns Hugo\_Symbol, Chromosome, Strand, Variant\_Classification, Variant\_Type, Reference\_Allele, Tumor\_Seq\_Allele1, Tumor\_Seq\_Allele2, Verification\_Status, Validation\_Status, Sequencer).

### 6 Alternatives

The TCGA data sets can be accessed in different ways. First, the TCGA itself offers access to certain types of its collected data<sup>7</sup>. Another approach has been taken by the cBioPortal for Cancer Genomics<sup>8</sup> which has performed high-level analyses of several TCGA data sources, such as gene expression and copy number changes. This summarized data can be queried through an R interface<sup>9</sup>.

### 7 Session Info

<sup>3</sup>https://tcga-data.nci.nih.gov/tcgafiles/ftp\_auth/distro\_ftpusers/anonymous/tumor/
4https://wiki.nci.nih.gov/display/TCGA/Mutation+Annotation+Format+(MAF)+Specification
5ftp://ftp.1000genomes.ebi.ac.uk/vol1/ftp/technical/reference/phase2\_reference\_assembly\_sequence/
6http://cancergenome.nih.gov/abouttcga/policies/publicationguidelines
7https://tcga-data.nci.nih.gov/tcga/tcgaDownload.jsp
8http://www.cbioportal.org/public-portal
9http://www.cbioportal.org/public-portal/cgds\_r.jsp

```
## R version 3.2.0 (2015-04-16)
## Platform: x86_64-unknown-linux-gnu (64-bit)
## Running under: Ubuntu 14.04.2 LTS
##
## locale:
## [1] LC_CTYPE=en_US.UTF-8
                               LC_NUMERIC=C
                                                             LC_TIME=en_US.UTF-8
## [4] LC_COLLATE=C
                                  LC_MONETARY=en_US.UTF-8
                                                            LC_MESSAGES=en_US.UTF-8
## [7] LC_PAPER=en_US.UTF-8
                                LC_NAME=C
                                                            LC_ADDRESS=C
## [10] LC_TELEPHONE=C
                                 LC_MEASUREMENT=en_US.UTF-8 LC_IDENTIFICATION=C
##
## attached base packages:
## [1] stats4 parallel stats graphics grDevices utils datasets methods
## [9] base
##
## other attached packages:
## [1] ggbio_1.16.0
                                    ggplot2_1.0.1
## [3] GenomicRanges_1.20.1
                                    GenomeInfoDb_1.4.0
## [5] IRanges_2.2.0
                                    S4Vectors_0.6.0
## [7] BiocGenerics_0.14.0
                                   SomaticCancerAlterations_1.4.0
## loaded via a namespace (and not attached):
## [1] VariantAnnotation_1.14.0 reshape2_1.4.1
                                                         splines_3.2.0
## [4] lattice_0.20-31 colorspace_1.2-6
                                                         rtracklayer_1.28.0
## [7] GenomicFeatures_1.20.0 RBGL_1.44.0
                                                         survival_2.38-1
## [10] XML_3.98-1.1 foreign_0.8-63
## [13] BiocParallel_1.2.0 RColorBrewer_1.1-2
## [16] plyr_1.8.1 stringr_0.6.2
                                                         DBI_0.3.1
                                                         lambda.r_1.1.7
                                                         zlibbioc_1.14.0
                             munsell_0.4.2
OrganismDbi_1.10.0
## [19] Biostrings_2.36.0
                                                         gtable_0.1.2
## [22] futile.logger_1.4
                                                         evaluate_0.6
## [25] labeling_0.3
                                latticeExtra_0.6-26
                                                         Biobase_2.28.0
## [28] knitr_1.9
                                GGally_0.5.0
                                                         biomaRt_2.24.0
## [31] AnnotationDbi_1.30.0 highr_0.4.1
                                                         proto_0.3-10
## [34] Rcpp_0.11.5
                                acepack_1.3-3.3
                                                         BSgenome_1.36.0
## [37] scales_0.2.4
                                formatR_1.1
                                                         graph_1.46.0
## [40] Hmisc_3.15-0
                                XVector_0.8.0
                                                         Rsamtools_1.20.0
                              BiocStyle_1.6.0 grid_3.2.0
## [43] gridExtra_0.9.1
                                                         digest_0.6.8
## [46] biovizBase_1.16.0
                                                         tools_3.2.0
## [49] bitops_1.0-6
                               exomeCopy_1.14.0
                                                         RCurl_1.95-4.5
## [52] RSQLite 1.0.0
                               dichromat 2.0-0
                                                         Formula 1.2-1
## [55] cluster_2.0.1
                                futile.options_1.0.0
                                                         MASS_7.3-40
## [58] reshape_0.8.5
                                rpart_4.1-9
                                                         GenomicAlignments_1.4.0
## [61] nnet_7.3-9
```